## **Explore MERLOT**

MERLOT provides access to curated online learning materials. Visit MERLOT as a first stop on your OER journey.

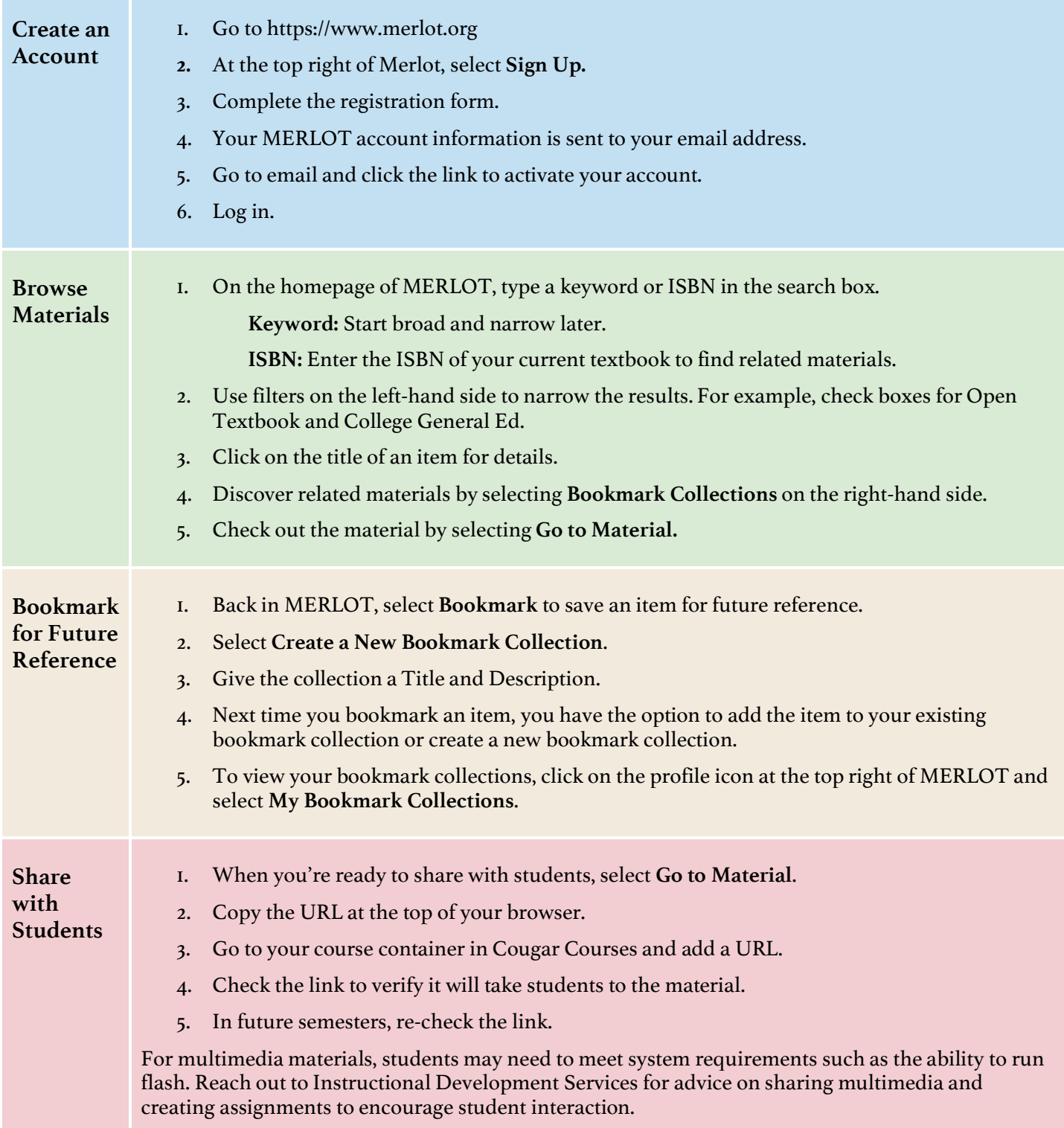